# Building Java Programs

Chapter 7: Arrays

Lecture 7-1: Array basics,arrays for counting and tallying

1

Copyright 2008 by Pearson Education

### Lecture outline

- array basics
	- declaring and initializing an array
	- getting and setting values of elements of an array
	- arrays for counting and tallying

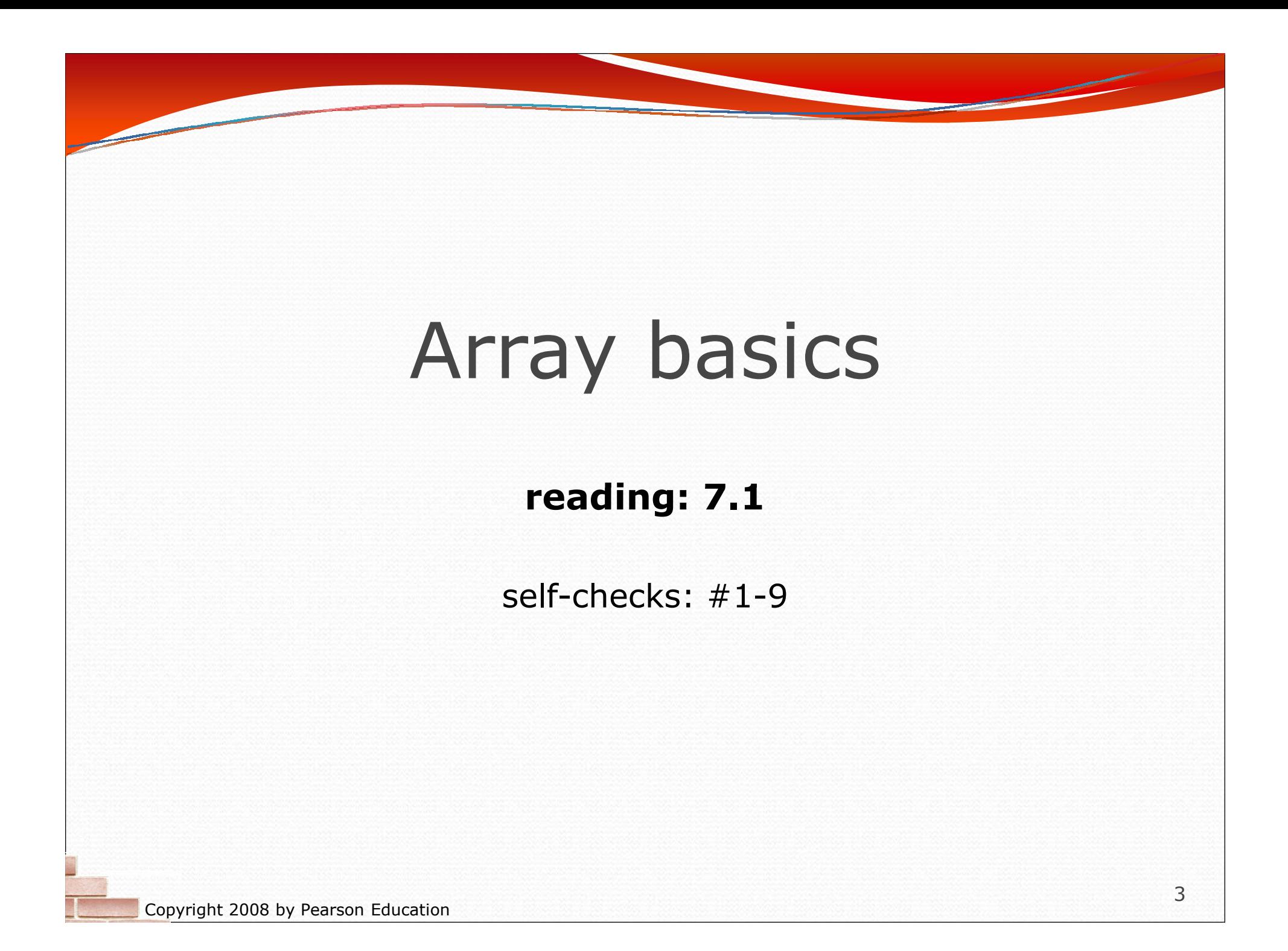

## A problem we can't solve (yet)

Consider the following program (input underlined):

How many days' temperatures? Day 1's high temp: Day 2's high temp: Day 3's high temp: Day 4's high temp: Day 5's high temp: Day 6's high temp: Day 7's high temp: Average temp = 44.571428571428574 days were above average.

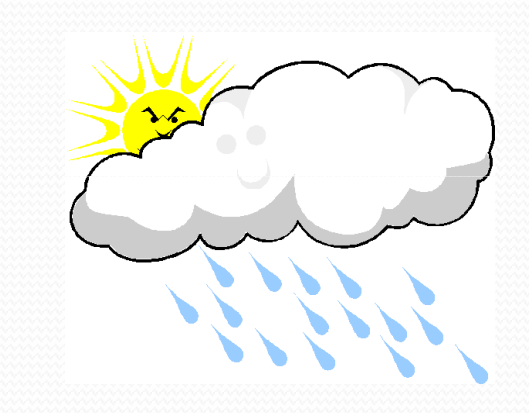

## Why the problem is tough

- We need each input value twice:
	- to compute the average (a cumulative sum)
	- to count how many were above average
- We could read each value into a variable... but we
	- don't know how many days are needed until the program runs
	- don't know how many variables to declare
- We need a way to declare many variables in one step.

### Arrays

- $\bullet$  **array**: object that stores many values of the same type.
	- **element**: One value in an array.
	- **index**: A 0-based integer to access an element from an array.

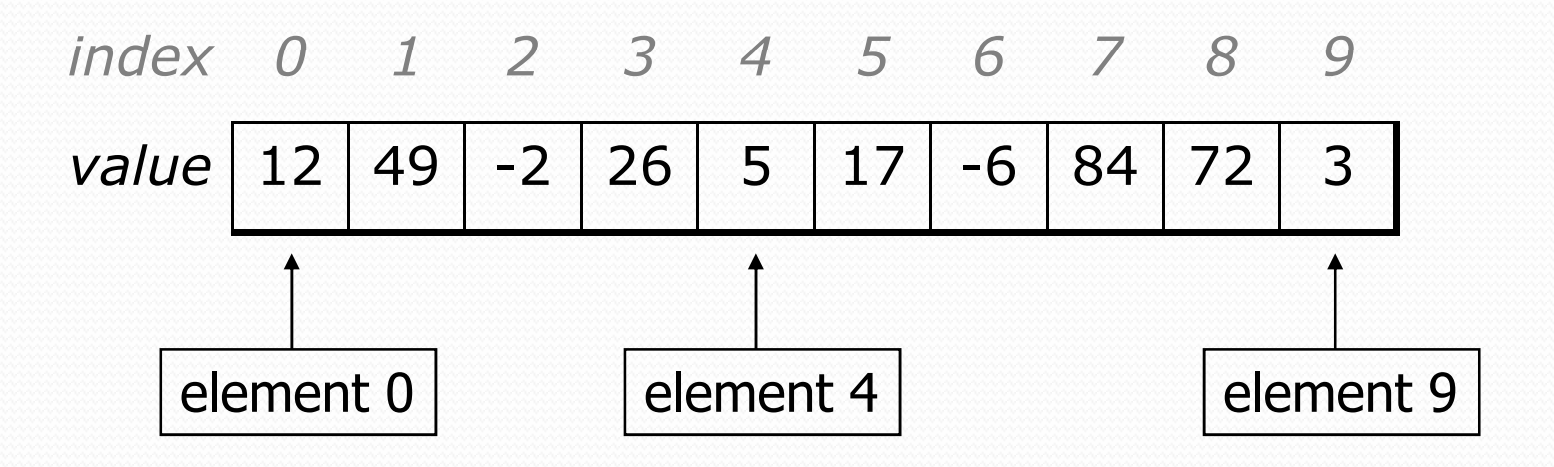

### Array declaration

### *<type>* [] *<name>* = new *<type>* [ *<length>* ];

#### Example:

 $int[]$  numbers = new  $int[10]$ ;

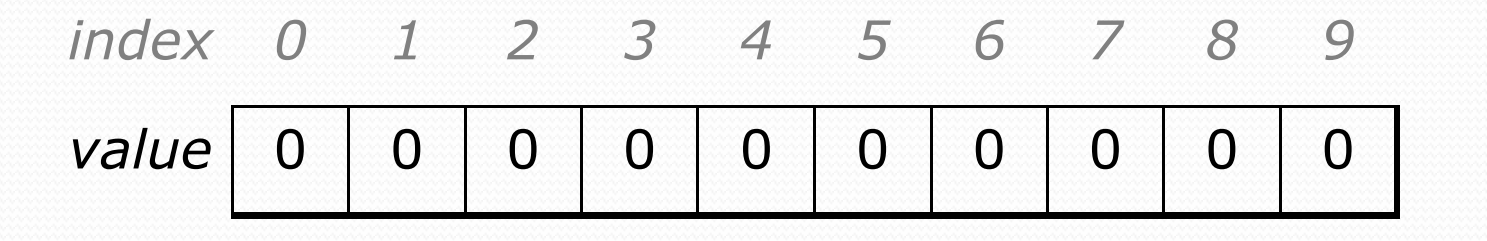

### Array declaration, cont.

 $\bullet$  The length can be any integer expression. int  $x = 2 * 3 + 1$ ; int<sup>[]</sup> data = new int<sup>[x  $\frac{1}{2}$ </sup> 5 + 2];

• Each element initially gets a "zero-equivalent" value.

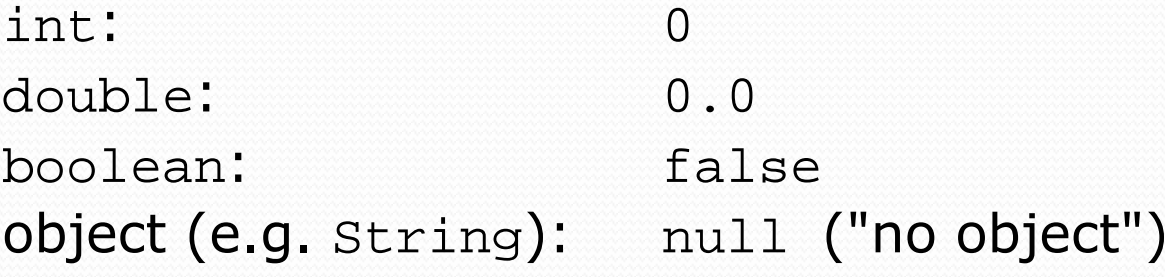

### Assigning array elements

*<array name>* [ *<index>* ] = *<value>* ;

#### • Example:

 $numbers[0] = 27;$ numbers[3] = -6;

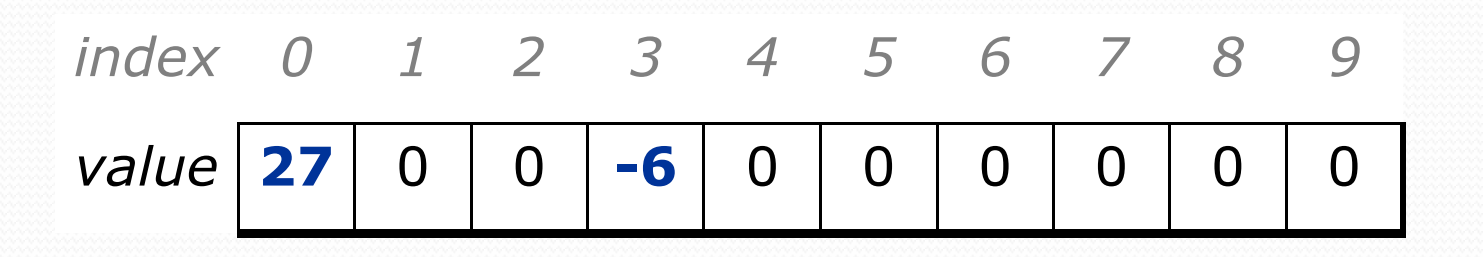

### Accessing array elements

### *<array name>* [ *<index>* ]

```
• Example:
 System.out.println(numbers[0]);if (numbers[3] < 0) {
     System.out.println("Element 3 is negative.");}
```
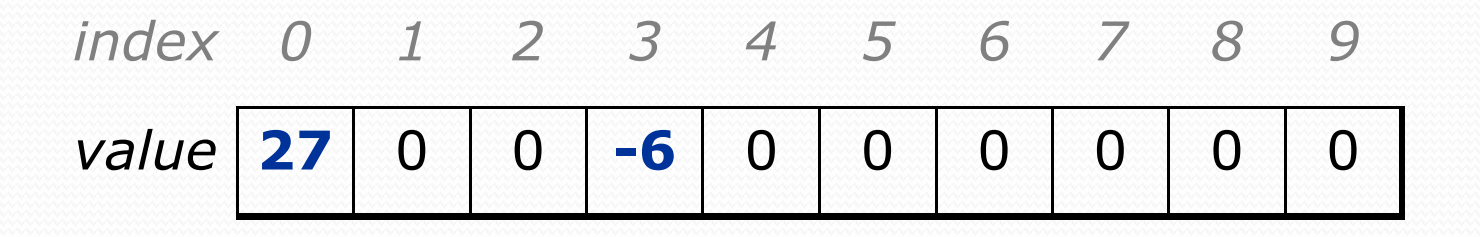

## Arrays of other types

Arrays can contain other types, such as double.

double[] results = new double[5];

```
results[2] = 3.4;
```
results $[4] = -0.5$ ;

*index0123423value*0.0 0.0 **3.4** 0.0 **-0.5**

 $b$ oolean $[$ ] tests = new  $b$ oolean $[6]$ ;  $tests[3] = true;$ *index <sup>0</sup> <sup>1</sup> <sup>2</sup> <sup>3</sup> <sup>4</sup> <sup>5</sup> value* | false | false | false | <mark>true</mark> | false | false

### Out-of-bounds

### Legal indexes: between **0** and the **array's length - <sup>1</sup>**.

• Reading or writing any index outside this range will throw an ArrayIndexOutOfBoundsException.

#### Example:

int $[1$  data = new int $[10]$ ; System.out.println(data[0]); // okay $System.out.println(data[9])$ ; System.out.println(data[-1]); System.out.println(data[10]);

// okay // exception // exception

*index <sup>0</sup> <sup>1</sup> <sup>2</sup> <sup>3</sup> <sup>4</sup> <sup>5</sup> <sup>6</sup> <sup>7</sup> <sup>8</sup> <sup>9</sup>*

*value*<sup>0</sup> <sup>0</sup> <sup>0</sup> <sup>0</sup> <sup>0</sup> <sup>0</sup> <sup>0</sup> <sup>0</sup> <sup>0</sup> <sup>0</sup>

### Accessing array elements

### • A longer example:

```
int[] numbers = new int[8];
      numbers[1] = 4;
numbers[4] = 99;numbers[7] = 2;int x = \text{numbers}[1];
      numbers[x] = 44;
numbers[numbers[7]] = 11; // numbers[7] as indexxnumbersS \left[ \begin{array}{c|c} 0 & 4 & 11 & 0 & 44 & 0 & 0 \ \end{array} \right]40 4 11 0 44 0 0 2
```
### Arrays and for loops

• It's common to use for loops to access array elements. for (int i = 0; i < 8; i++) {

```
System.out.print(numbers[i] + " ");
```

```
System.out.println();
```
 Output (when used on array from previous slide): 0 4 11 0 44 0 0 2

}

### Arrays and for loops, cont.

Sometimes we assign each element a value in a loop.

```
for (int i = 0; i < 8; i++) {
   numbers[i] = 2 * i;
```
Contents of array?

}

*index <sup>0</sup> <sup>1</sup> <sup>2</sup> <sup>3</sup> <sup>4</sup> <sup>5</sup> <sup>6</sup> <sup>7</sup> value*e 0 2 4 6 8 10 12 14

## The .length field

- An array's length field stores its number of elements. A field is a piece of data stored in an object (see Ch. 8)
- General syntax: *<array name>*.length
- It does *not* use parentheses like a String's .length().
	- It is a field, not a method.
- What expressions refer to:
	- The last element of an array?
	- The middle element?

## .length field example

The length field is convenient for establishing loop bounds:

```
for (int i = 0; i < numbers.length; i++) {
    System.out.print(numbers[i] + " ");}
```
- Output: 0 2 4 6 8 10 12 14
- Why do we care, since we gave the array a specific length?
	- What if we change the length later?
	- Arrays as parameters?

### Weather question

Use an array to solve the weather problem:

How many days' temperatures? Day 1's high temp: Day 2's high temp: Day 3's high temp: Day 4's high temp: Day 5's high temp: Day 6's high temp: Day 7's high temp: Average temp = 44.571428571428574 days were above average.

### Weather answer

```

// This program reads several days' temperatures from the user
// and computes the average and how many days were above average.
```

```
import java.util.*;public class Weather { public static void main(String[] args) {
Scanner console = new Scanner(System.in);
System.out.print("How many days' temperatures? ");int days = console.nextInt();
        int[] temperatures = new int[days]; // array to store days' temperaturesint sum = 0;
       for (int i = 0; i < days; i++) { // read/store each day's temperature
           System.out.print("Day " + (i + 1) + "'s high temp: ");
           temperatures[i] = console.nextInt();sum += temperatures[i];}
double average = (double) sum / days;int count = 0; // see if each day is above average
       for (int i = 0; i < days; i++) {
            if (temperatures[i] > average) {
               count++;}}// report results
System.out.println("Average temp = " + average);
System.out.println(count + " days above average");}
```
}

# Arrays for counting and tallying

**reading: 7.1**

self-checks: #8

Copyright 2008 by Pearson Education

### A multi-counter problem

- Problem: Examine a large integer and count the number of occurrences of every digit from 0 through 9.
	- Example: The number 229231007 contains: two 0s, one 1, three 2s, one 7, and one 9.
- We could declare 10 counter variables for this... int counter0, counter1, counter2, counter3, counter4,
	- counter5, counter6, counter7, counter8, counter9;
	- Yuck!

### A multi-counter problem

- A better solution is to use an array of size 10.
	- The element at index *i* will store the counter for digit value *i*.

*index <sup>0</sup> <sup>1</sup> <sup>2</sup> <sup>3</sup> <sup>4</sup> <sup>5</sup> <sup>6</sup> <sup>7</sup> <sup>8</sup> <sup>9</sup> value*<sup>2</sup> <sup>1</sup> <sup>3</sup> <sup>0</sup> <sup>0</sup> <sup>0</sup> <sup>0</sup> <sup>1</sup> <sup>0</sup> <sup>1</sup>

- Note: the index at which a value is stored has meaning
	- Sometimes it doesn't matter
	- What about the weather case?

### Creating an array of tallies

```
int num = 229231007;
int[] counts = new int[10];while (num > 0) {

// pluck off a digit and add to proper counterint digit = num % 10;counts[digit]++;num = num / 10;
}xalue 2 1 2 3 4 5 6 7 8 9<br>
xalue 2 1 3 0 0 0 0 1 1 0 1
valuee 2 1 3 0 0 0 0 1 0 1
```
### Array histogram question

Given a file of integer exam scores, such as:

Write a program that will print a histogram of stars indicating the number of students who earned each unique exam score.

85: \*\*\*\*\* 86: \*\*\*\*\*\*\*\*\*\*\*\*87: \*\*\*88: \*91: \*\*\*\*

## Histogram variations

- Curve adds a fixed number of points to each score. (But don't allow a curved score to exceed the max of 100.)
- Chart the data with a DrawingPanel.
	- window is 100px tall
	- 2px between each bar
	- 10px for each score

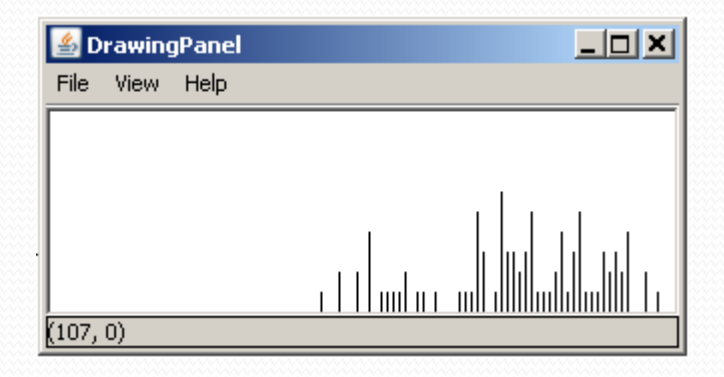

### Array histogram answer

```
// Reads an input file of test scores (integers) and displays a// graphical histogram of the score distribution.import java.awt.*;
import java.io.*;
import java.util.*;public class Histogram {
public static final int CURVE = 5; // adjustment to each exam scorepublic static void main(String[] args) throws FileNotFoundException {Scanner input = new Scanner(new File("midterm.txt"));

int[] counts = new int[101]; // counters of test scores 0 - 100
  Copyright 2008 by Pearson Educationwhile (input.hasNextInt()) { // read file into counts arrayint score = input.nextInt();
score = Math.min(score + CURVE, 100); // curve the exam score
counts[score]++; // if score is 87, then counts[87]++
        }for (int i = 0; i < counts.length; i++) { // print star histogramif (counts[i] > 0) {
               System.out.print(i + ": ");
for (int j = 0; j < counts[i]; j++) {System.out.print("*");}
System.out.println();}}
```
26

### Array histogram solution 2

```
// use a DrawingPanel to draw the histogram
DrawingPanel p = new DrawingPanel(counts.length * 3 + 6, 200);Graphics q = p \cdot qetGraphics();
g.setColor(Color.BLACK);for (int i = 0i i < counts.length; i++) {

g.drawLine(i * 3 + 3, 175, i * 3 + 3, 175 - 5 * counts[i]);
}
```
...

}

}